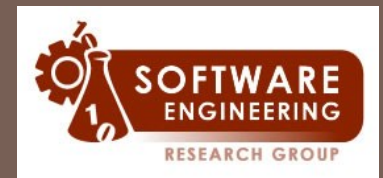

softeng.fe.up.pt

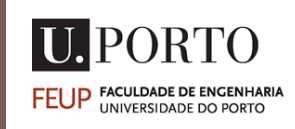

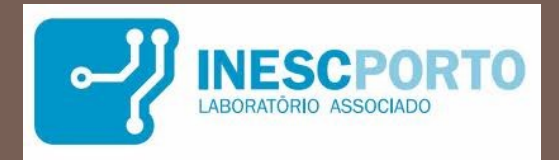

## **UML Checker – A Toolset for Conformance Testing against UML Sequence Diagrams** <https://blogs.fe.up.pt/sdbt/>

João Pascoal Faria, FEUP/INESC TEC, [jpf@fe.up.pt](mailto:jpf@fe.up.pt) (with Ana Paiva, Mário Castro, Zuhanli Yang, Tamara Krasnova, and Bruno Lima) MAPI, 03 December 2014

### Index

- **Motivation**
- Approach: hybrid MDE
- □ Test ready sequence diagrams
- Tool user interface
- Tool architecture
- $\Box$  Live demonstration
- $\Box$  Key features and benefits
- Related work
- Conclusions and ongoing work
- References and further reading

### **Motivation**

- □ The development of detailed UML design models of software intensive systems for documentation only has several problems
	- $\blacksquare$  is time consuming
	- the models are often wrong (no static analysis, compilation and testing)
	- the models soon become outdated and are not maintained
- □ MDD approaches aim at avoiding such problems by generating executable applications from models
- $\Box$  However, in many cases, the level of detail of the behavioral models needed to generate complete applications may be too high or only effective for specific domains

# Approach: hybrid MDE (1)

- For situations where developing full behavioral models is not practical, we propose a lightweight approach:
	- continue to develop structural models from which parts of the application can be generated (e.g., class skeletons)
	- develop partial behavioral models, not sufficient for app generation, but adequate for test generation

Partial behavior spec  $=$  Test spec

 $\Box$  This is also more in line with the agile values

(value more) *Working software over comprehensive documentation*

 To demonstrate the approach we developed a tool that generates executable tests from parameterized sequence diagrams acting also as specifications of test scenarios

# Approach: hybrid MDE (2)

**5**

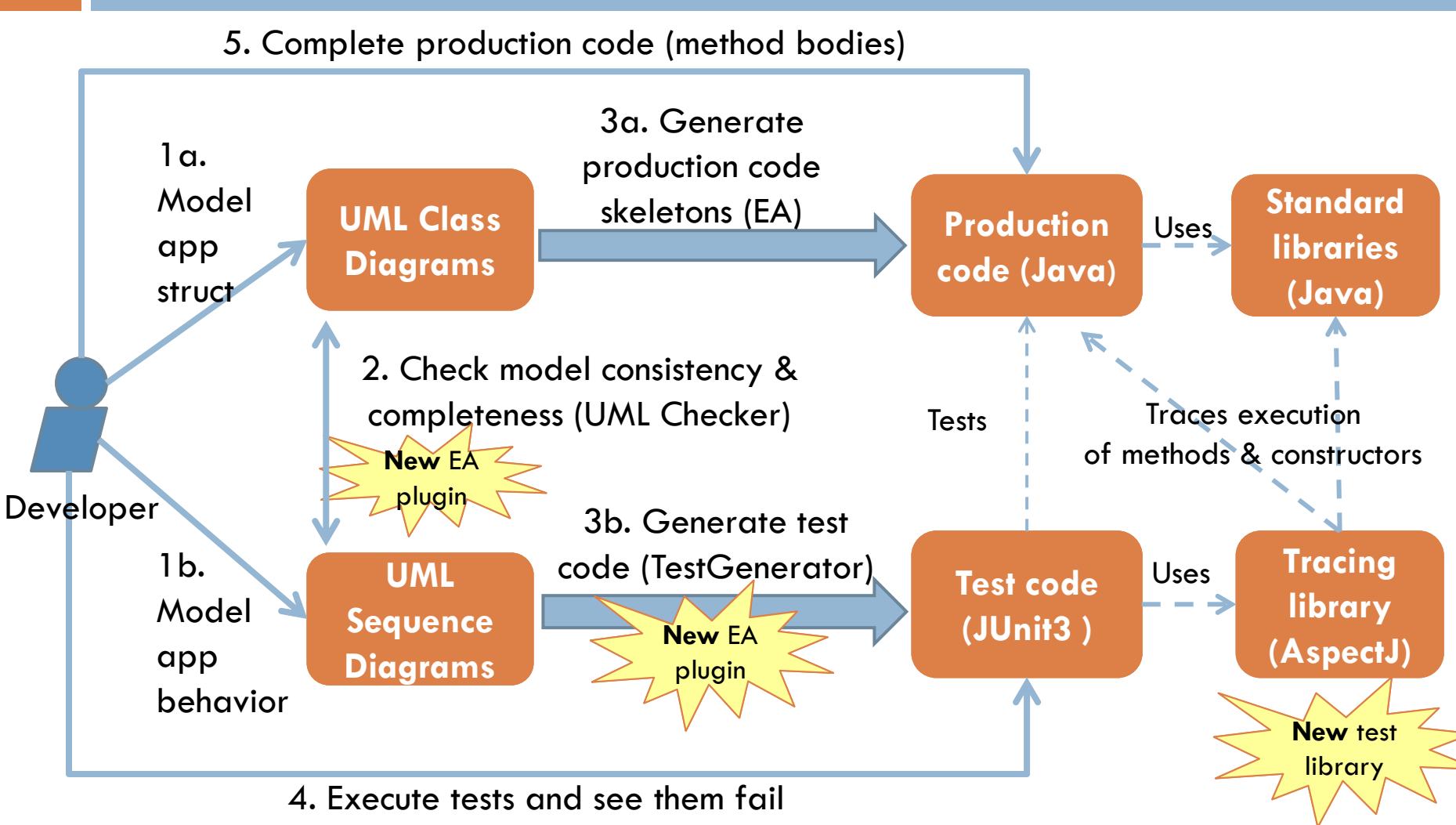

6. Execute tests and see them pass

### Test ready sequence diagrams

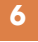

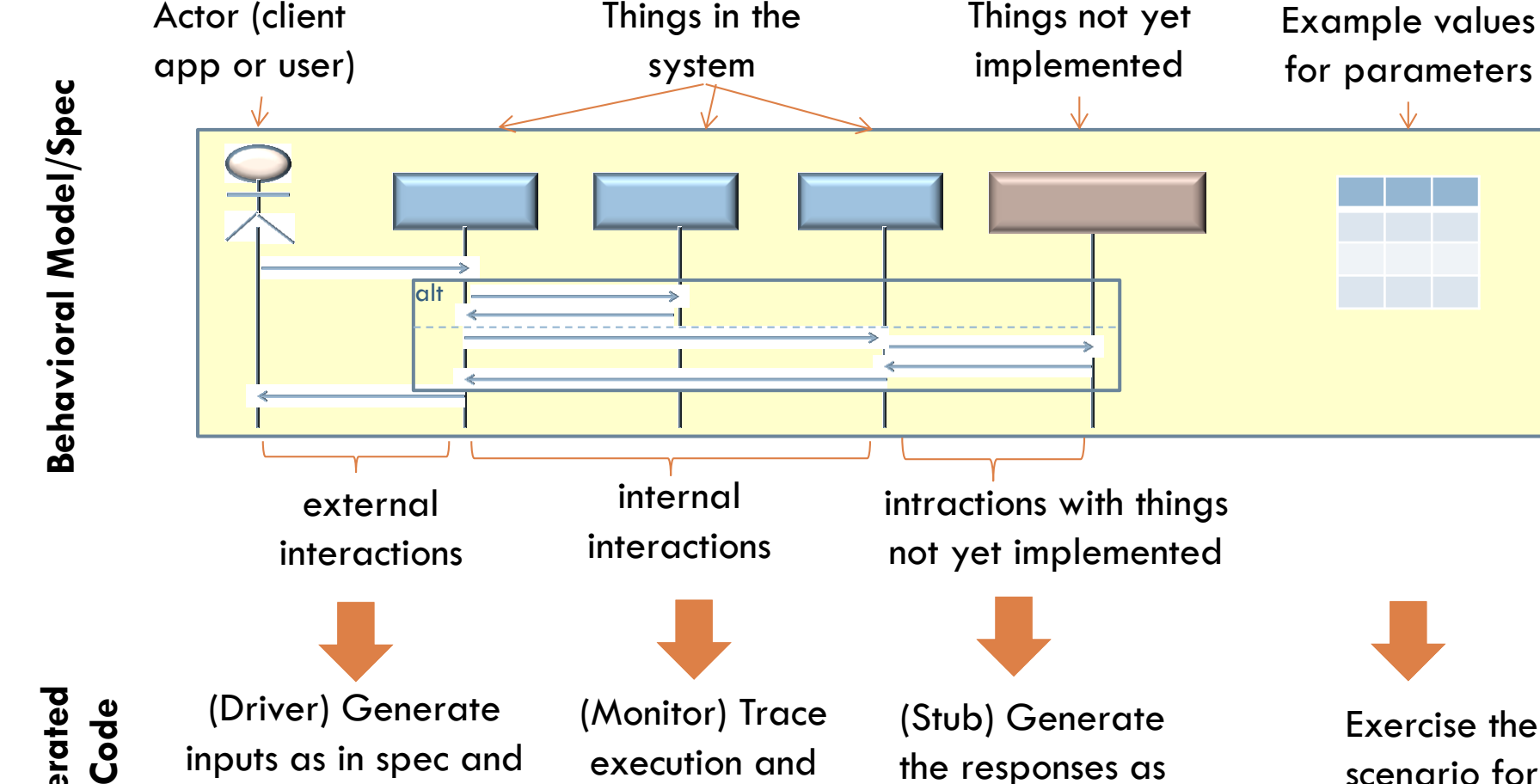

check against

spec

Exercise the scenario for each example

in spec

**Generated Test Code**

check responses

against spec

# Tool user interface

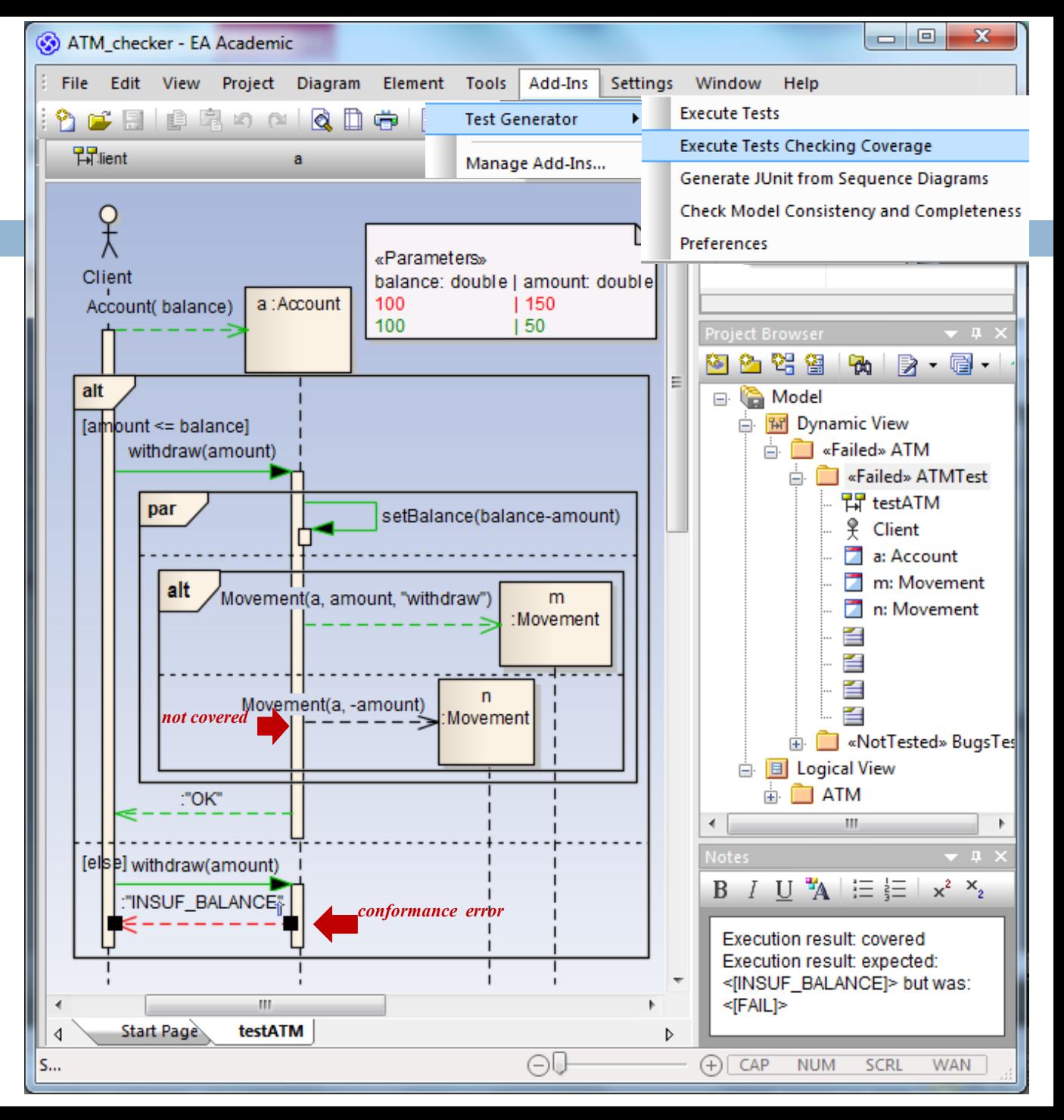

# Tool architecture (v3)

**8**

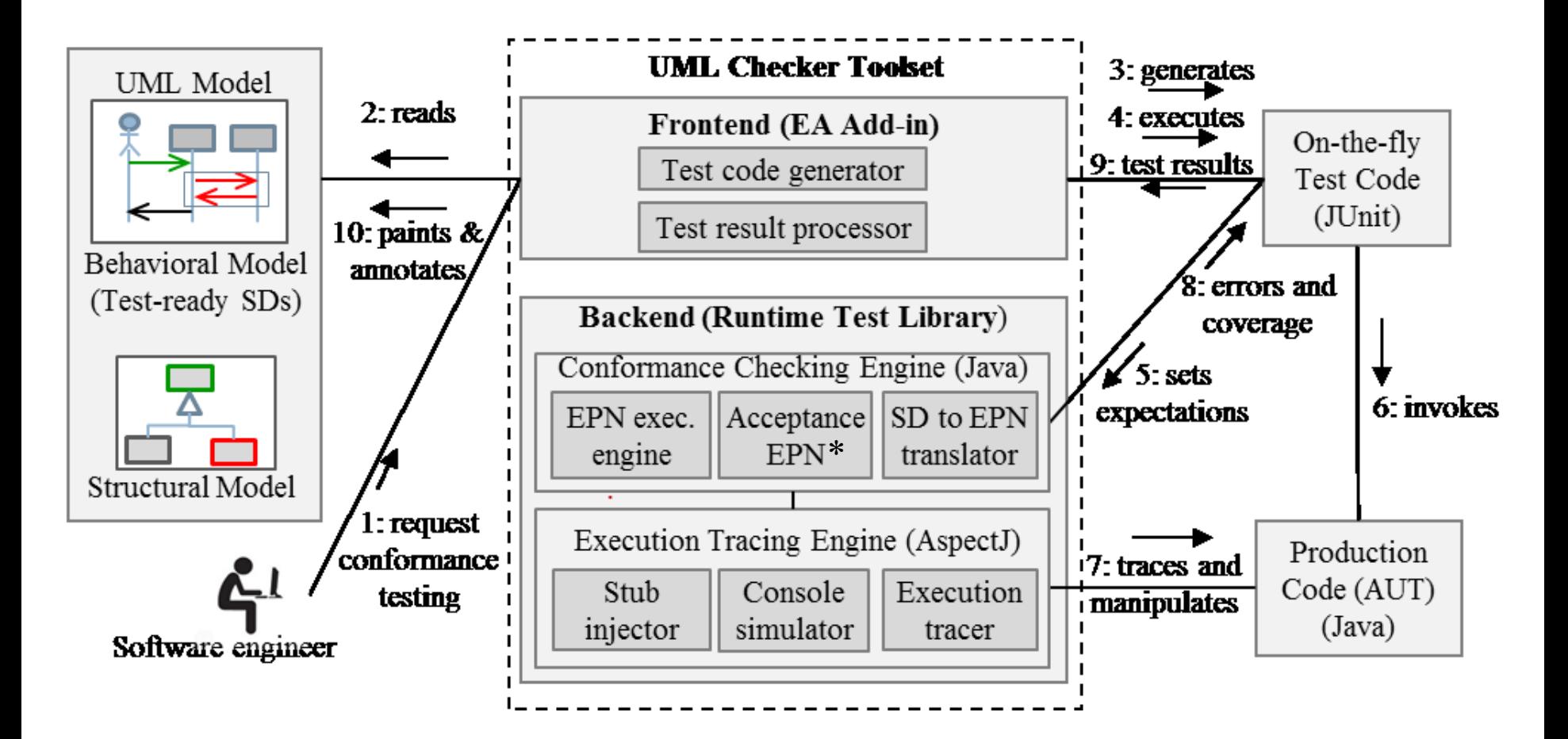

\*EPN=Extended Petri Nets

### Live demonstration

- □ Example UML model
- □ Test generation
- **Test code generated**
- □ Test execution and reporting (including coverage information)
- □ Bug fixing
- Stubs
- Loose conformance
- Combined fragments
- User interaction testing
- Model consistency and completeness checking

# Key features and benefits (1)

- □ Support the modeling & automatic testing of
	- **External interactions** with users (UI)
	- **External interactions** with client applications (API)
	- $\blacksquare$  Internal interactions among objects in the program

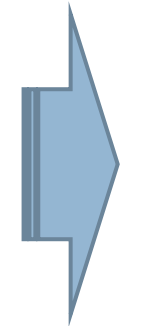

### *Feature Benefits*

- $\Box$  Covers 4 design views (w/ structural model)
- □ Assures higher conformance with spec
- Improves fault localization
- $\Box$  Accelerates test phase

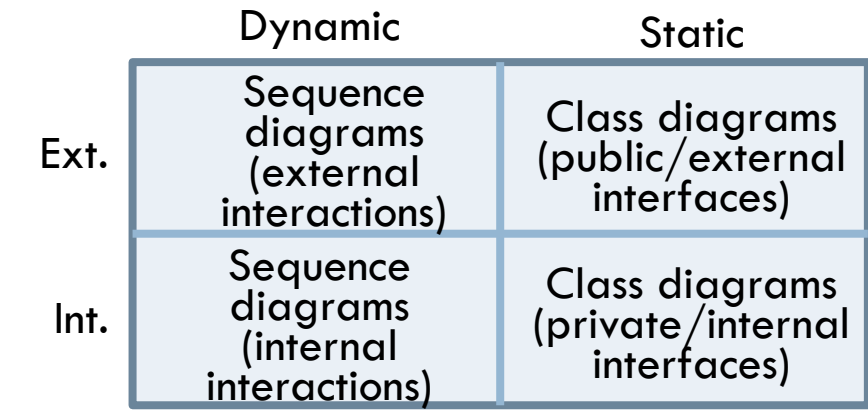

# Key features and benefits (2)

- Parameterization
- □ Combined fragments (alt, opt, loop, par)

### *Feature Benefits*

 Keep behavioral specs as generic as desired

- D Loose conformance checking
	- **a** additional or intermediate calls are allowed in implementation
- □ Automatic checking of model consistency & completeness
- 
- Keep behavioral specs as simple as desired (focus on relevant interactions)
- Verifiable completeness criteria
	- Higher quality assurance

 $\Box$  "Stubs" inject the specified response messages for things marked as not yet implemented

- Iterative implemention &
	- testing
	- Independence of external components

## Related work

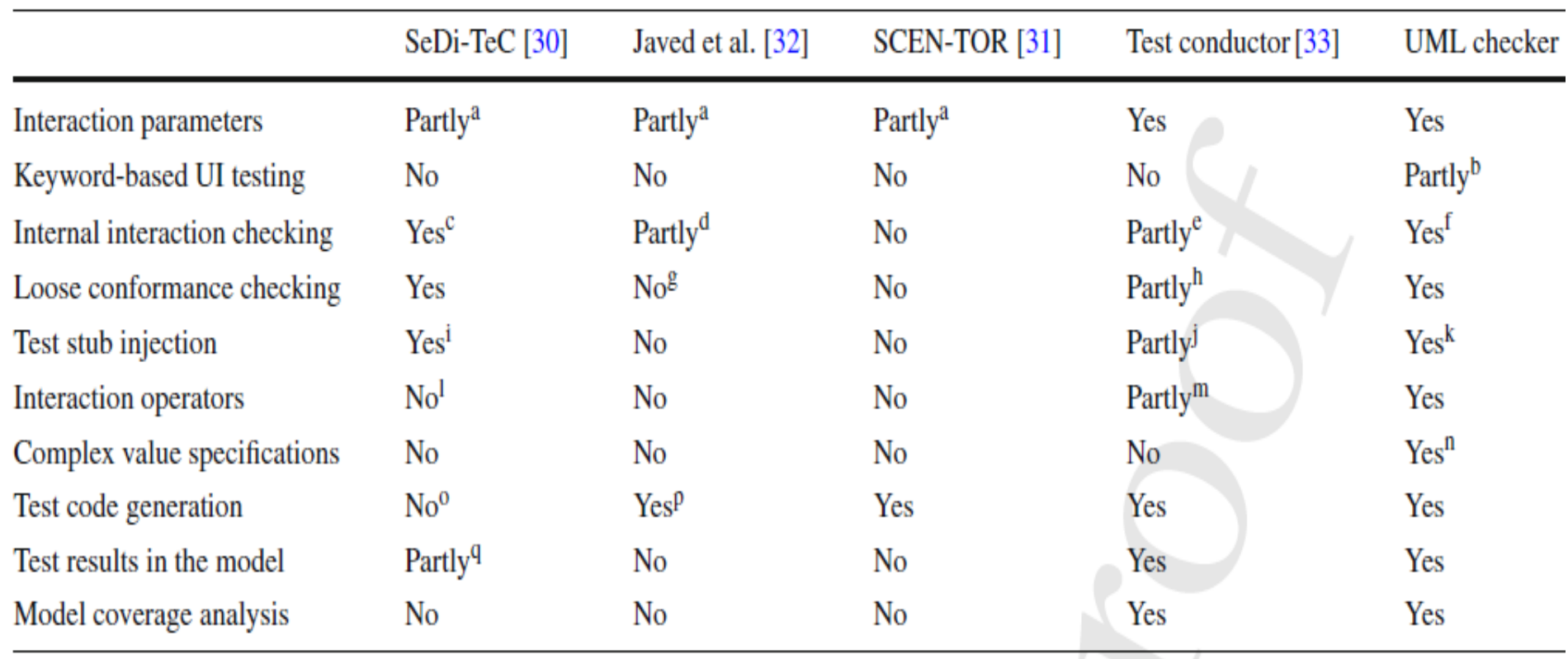

### **Conclusions**

- Presented a lightweight MDE approach
	- Based on lightweight behavioral and structural models
	- (Partial) production code and (full) test code generation from models
- □ That is "PSP friendly" (PSP Personal Software Process)
	- Promotes complete (in a sense), precise and reviewable designs
	- Embeds test specification in the design phase (as behavior specs)
	- Is designed to bring short term productivity and quality benefits
- And "agile friendly"
	- Compilable models are not just documentation
	- $TDD/BDD$  [create a test = create an (external + internal) behavior spec]

## Ongoing work

- □ Extend UI modeling and testing features for GUIs
- □ Automatically generate test data (i.e., actual values for scenario parameters) through constraint satisfaction
- □ Conduct more extensive experimentation and process performance and usability analysis
- □ Support the testing of time constrained, concurrent and distributed systems, particularly for integration testing

# References and further reading

- □ See: <https://blogs.fe.up.pt/sdbt/>
- □ Automating Interaction Testing with UML Sequence Diagrams: Where TDD and UML [meet,](http://2010.agilept.org/program/talk-joao-pascoal-faria-2) João Pascoal Faria, Agile Portugal 2010, Porto, Portugal
- □ [Integrating Model-Driven Engineering Techniques in the Personal Software Process](http://www.sei.cmu.edu/tspsymposium/past-proceedings/2012/Integrating-Model-Driven-Engineering.pdf), João Pascoal Faria, TSP Symposium 2012, St. Petersburg, Florida, USA
- □ [Test Generation from UML Sequence Diagrams](http://ieeexplore.ieee.org/stamp/stamp.jsp?tp=&arnumber=6511819&isnumber=6511765), João Pascoal Faria, Ana C. R. Paiva and Z. Yang, Proceedings of the 8th International Conference on the Quality of Information and Communications Technology (QUATIC'12), IEEE Computer Society Press, 2012
- [Automating Scenario Based Testing with UML and Aspect-Oriented](https://blogs.fe.up.pt/sdbt/files/2013/04/AutomatingSBTwithUMLandAOP.pdf)  [Programming,](https://blogs.fe.up.pt/sdbt/files/2013/04/AutomatingSBTwithUMLandAOP.pdf) Mário Ventura de Castro, MSc thesis, FEUP, January 2013 (in portuguese)
- □ Techniques and Toolset for Conformance Testing against UML Sequence Diagrams, João Pascoal Faria, Ana C. R. Paiva, Mário Ventura de Castro, [The 25th IFIP](http://ictss.sabanciuniv.edu/)  [International Conference on Testing Software and Systems,](http://ictss.sabanciuniv.edu/) LNCS 8254, pp. 180-195, 2013
- [A Toolset for Conformance Testing against UML Sequence Diagrams based on](http://softeng.fe.up.pt/SERGUP/?page_id=18)  [Event-Driven Colored Petri Nets](http://softeng.fe.up.pt/SERGUP/?page_id=18), João Pascoal Faria, Ana Paiva, International Journal on Software Tools for Technology Transfer, 2014 (to appear)